# ukbill:

# A package for typesetting UK legislation

# Elijah Z Granet<sup>∗</sup>

13 December 2022 Version 1.0.2

# **Contents**

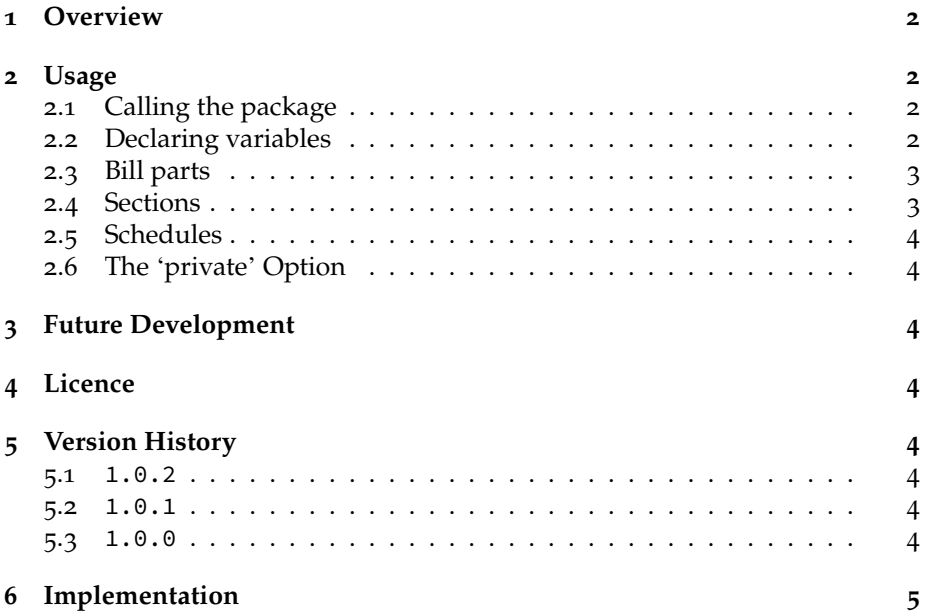

<sup>∗</sup>e-mail: [ezg21@cantab.ac.uk](mailto:ezg21@cantab.ac.uk)

## <span id="page-1-0"></span>**1 Overview**

This is a class for typesetting bills in the standard used by the Parliament of the United Kingdom. It is meant to be of use to students of law and politics, to Parliamentary agents and lawyers drafting private bills, and to aid in the construct of proposals for law reform. The use of this package requires the libre font 'Palatine Parliamentary', which imitates the official typeface of the UK Parliament.<sup>[1](#page-1-4)</sup>

## <span id="page-1-1"></span>**2 Usage**

For an example of the usage of the package, please see the attached 'immigrationbill.tex' example in the package archive.

#### <span id="page-1-2"></span>**2.1 Calling the package**

Call the package with \documentclass{ukbill}

#### <span id="page-1-3"></span>**2.2 Declaring variables**

In your preamble, declare the following variables to populate your bill.

| The drafter of the bill<br>\drafter{}<br>Copyright notice at the end of the bill<br>\billcopyright{}<br>The publisher of the bill for notice at the<br>\publishedby{}<br>end of the bill<br>The title of the bill<br>\billtitle{}<br>The purpose or long title of the bill<br>$billto\$<br>The statutorily required statement under<br>\humanrights{}<br>the Human Rights Act 1998<br>The title of the explanatory section-if<br>\exptitle{}<br>you have extra notes added separately,<br>title it 'Explanatory Notes'; otherwise use<br>'Explanatory Memorandum'<br>The content of the explanatory memor-<br>\exptext{}<br>andum (or notice about separate explan-<br>atory notes)<br>The number of the bill for the cover sheet<br>\billnum{}<br>and back page<br>This variable is needed only in the<br>\whereas{}<br>private option of the class. It contains<br>the recitals, best formatted as a numbered | Variable name | Explanation |
|----------------------------------------------------------------------------------------------------|---------------|-------------|
|                                                                                                    |               |             |
|                                                                                                    |               |             |
|                                                                                                    |               |             |
|                                                                                                    |               |             |
|                                                                                                    |               |             |
|                                                                                                    |               |             |
|                                                                                                    |               |             |
|                                                                                                    |               |             |
|                                                                                                    |               |             |
|                                                                                                    |               |             |
|                                                                                                    |               |             |
|                                                                                                    |               |             |
|                                                                                                    |               |             |
|                                                                                                    |               |             |
|                                                                                                    |               |             |
|                                                                                                    |               |             |
|                                                                                                    |               |             |
|                                                                                                    |               |             |
|                                                                                                    |               |             |
|                                                                                                    |               | list        |

<span id="page-1-4"></span><sup>1</sup>The font is available at this link: <https://github.com/ezgranet/palatine-parliamentary>

#### <span id="page-2-0"></span>**2.3 Bill parts**

The command \chapter divides the main content of the bill up into appropriate parts noted in the Table of Contents. For example, 'Introductory Provisions'.

#### <span id="page-2-1"></span>**2.4 Sections**

The section is the main unit of legislation and is titled with \section. Most sections will be numbered and numbered subsections use the numstat environment as follows:

```
\begin{numstat}
        \item The first provision
        \item The second provision
\end{numstat}
```
Often, these sections will be nested with alphabetical subsubsections, Roman paragraphs, and double alphabetical (*ie*, 'aa') subparagraphs. These are called with alphstat, romstat, and twoalphstat, respectively.

```
\begin{numstat}
        \item A subsection
        \begin{alphstat}
                \item Nesting
                \begin{romstat}
                         \item Even more nesting
                         \begin{twoalphstat}
                                 \item this is too much nesting now,
                                 \leftrightarrow lads
                         \end{twoalphstat}
                  \end{romstat}
        \end{alphstat}
        \item a subsection again
\end{numstat}
```
Occasionally, a section will have only one provision, and therefore no numbering is needed. In this case, use the nostat environment.

```
\begin{nostat}
       \item The first provision
       \item The second provision
\end{nostat}
```
#### <span id="page-3-0"></span>**2.5 Schedules**

Some legislation requires schedules appended to the body of main legislation. To begin typesetting schedules (as opposed to the preceding main content of the bill), use the command \startschedule

A schedule is then named by the command \schedule{Name}, while a Part (*ie*, a subset of a schedule) is called using \schdpart{name}

#### <span id="page-3-1"></span>**2.6 The 'private' Option**

Private bills have a different enacting formula and also make use of recitals. Drafting private bills therefore requires you to call the class with the option \documentclass[private]{ukbill}

## <span id="page-3-2"></span>**3 Future Development**

The package's online repository is the best place to report bugs, feature requests, or other contributions, and is located at: <github.com/ezgranet/ukbill>.

## <span id="page-3-3"></span>**4 Licence**

This project is licensed under the Latex Public Project Licence version 1.3*c*. This documentation is copyright of the author but licensed under CC-BY-SA 4.0.

## <span id="page-3-4"></span>**5 Version History**

<span id="page-3-6"></span><span id="page-3-5"></span>**5.1** 1.0.2 13 December 2022: f **5.2** 1.0.1 12 December 2022: Fixes to example documentation

<span id="page-3-7"></span>**5.3** 1.0.0

1 December 2022: Class Creation

# <span id="page-4-0"></span>**6 Implementation**

```
22 \NeedsTeXFormat{LaTeX2e}
23 \def\ukbillversionnumber{1.0.2}
24 \ProvidesClass{ukbill}[2022-12-01 A Class for Legal Notes]
25 % !TeX program = lualatex
26 % !TeX encoding = utf8
27 % This work may be distributed and/or modified under the
28 % conditions of the LaTeX Project Public License, either version 1.3c
29 % of this license or (at your option) any later version.
30 % The latest version of this license is in
31 % http://www.latex-project.org/lppl.txt
32 % and version 1.3c or later is part of all distributions of LaTeX
33 % version 2005/12/01 or later.
34 %
35 % This work has the LPPL maintenance status `maintained'.
36 %
37 % The Current Maintainer of this work is Elijah Z Granet
38
39
40 \LoadClass[a4paper,12pt]{memoir}
41 %%%%%%%%%%%%%%%%%%%%%%%%%%%
42 %%%%%%%%%%%%%%%%%%%%%%%%%%%
43 % schedule divisions
44 %%%%%%%%%%%%%%%%%%%%%%%%%%%
45 \newcommand{\schdpart}[1]{\subsubsection{#1}}
46 \newcommand{\startschedule}{\clearpage
47 \setcounter{schedon}{1}
48 %\setcounter{subsection}{}
49 \setcounter{part}{0}
50 \begin{center}
51 \large\textsc{SCHEDULES}
52 \end{center}
53 \addcontentsline{toc}{chapter}{\rule{.45\textwidth}{1pt}}
54 }
55 %%%%%%%%%%%%%%%%%%%%%%%%%%%
56 %%%%%%%%%%%%%%%%%%%%%%%%%%%
57 %%%%%%%%%%%%%%%%%%%%%%%%%%%
58 % Variables
59 %%%%%%%%%%%%%%%%%%%%%%%%%%%
60 %%%%%%%%%%%%%%%%%%%%%%%%%%%
61 \makeatletter
62 \newcommand{\drafter}[1]{\def\@drafter{#1}}
63 \newcommand{\printdrafter}{\@drafter}
64 \def\@drafter{\@latex@warning@no@line{No \noexpand\drafter given}}
65 \newcommand{\billcopyright}[1]{\def\@billcopyright{#1}}
```

```
66 \newcommand{\printbillcopyright}{\@billcopyright}
67 \def\@billcopyright{\@latex@warning@no@line{No \noexpand\billcopyright given}}
68 \newcommand{\billto}[1]{\def\@billto{#1}}
69 \newcommand{\printbillto}{\@billto}
70 \def\@billto{\@latex@warning@no@line{No \noexpand\billto given}}
71 \newcommand{\whereas}[1]{\def\@whereas{#1}}
72 \newcommand{\printwhereas}{\@whereas}
73
74 \newcommand{\publishedby}[1]{\def\@publishedby{#1}}
75 \newcommand{\printpublishedby}{\@publishedby}
76 \def\@publishedby{\@latex@warning@no@line{No \noexpand\publishedby given}}
77 \newcommand{\billtitle}[1]{\def\@billtitle{#1}}
78 \newcommand{\printbilltitle}{\@billtitle}
79 \def\@billtitle{\@latex@warning@no@line{No \noexpand\billtitle given}}
80 \newcommand{\humanrights}[1]{\def\@humanrights{#1}}
81 \newcommand{\printhumanrights}{\@humanrights}
82 \def\@humanrights{\@latex@warning@no@line{No \noexpand\humanrightsgiven}
83 }
84 \newcommand{\exptitle}[1]{\def\@exptitle{#1}}
85 \newcommand{\printexptitle}{\@exptitle}
86 \def\@exptitle{\@latex@warning@no@line{No \noexpand\exptitle given}}
87 \newcommand{\exptext}[1]{\def\@exptext{#1}}
88 \newcommand{\printexptext}{\@exptext}
89 \def\@exptext{\@latex@warning@no@line{No \noexpand\exptext given}}
     \newcommand{\\billm\label{bilm} $$\newcommand{\billmum}{1}^{\def\@billmum{#1}}\newcommand{\printbillnum}{\@billnum}
92 \def\@billnum{\@latex@warning@no@line{No \noexpand\billnum given}}
93
94
95 \makeatother
96 %%%%%%%%%%%%%%%%%%%%%%%%%%%
97 %%%%%%%%%%%%%%%%%%%%%%%%%%%
98 % hyphenation
99 %%%%%%%%%%%%%%%%%%%%%%%%%%%
100 %%%%%%%%%%%%%%%%%%%%%%%%%%%
101 \RequirePackage[none]{hyphenat}
102103 %%%%%%%%%%%%%%%%%%%%%%%%%%%
104 % list organisation
105 %%%%%%%%%%%%%%%%%%%%%%%%%%%
106 %%%%%%%%%%%%%%%%%%%%%%%%%%%
107 \RequirePackage{paralist}
108 \let\itemize\compactitem
109 \let\enditemize\endcompactitem
110 \let\enumerate\compactenum
111 \let\endenumerate\endcompactenum
112 \let\description\compactdesc
```

```
6
```

```
113 \let\enddescription\endcompactdesc
114 \pltopsep=-12pt
115 \plitemsep=0pt
116 \plparsep=0pt
117 \newcounter{schedcount}
118 \counterwithout{section}{chapter}
119
120 \counterwithin{schedcount}{subsubsection}
121 \setsecnumdepth{subsubsection}
122 \def\tocmark{\markboth{\MakeTextUppercase{}}{}}
123 \RequirePackage[absolute]{textpos}
124 \setlength{\TPHorizModule}{10mm}
125 \setlength{\TPVertModule}{10mm}
126 \TPGrid[15mm,1mm]{8}{9} % Divide page in 9x9 grid
127 \DeclareRobustCommand{\Leftblock}{{
128 \begin{textblock}{10}(0.5,1.8)\footnotesize\itshape 5\end{textblock}
129 \begin{textblock}{10}(0.5,2.7)\footnotesize\itshape 10\end{textblock}
130 \begin{textblock}{10}(0.5,3.6)\footnotesize\itshape 15\end{textblock}
131 \begin{textblock}{10}(0.5,4.5)\footnotesize\itshape 20\end{textblock}
132 \begin{textblock}{10}(0.5,5.4)\footnotesize\itshape 25\end{textblock}
133 \begin{textblock}{10}(0.5,6.3)\footnotesize\itshape 30\end{textblock}
134 \begin{textblock}{10}(0.5,7.2)\footnotesize\itshape 35\end{textblock}
135 }}
136 \DeclareRobustCommand{\Rightblock}{{
137 \begin{textblock}{10}(7.75,1.8)\footnotesize\itshape 5\end{textblock}
138 \begin{textblock}{10}(7.75,2.7)\footnotesize\itshape 10\end{textblock}
139 \begin{textblock}{10}(7.75,3.6)\footnotesize\itshape 15\end{textblock}
140 \begin{textblock}{10}(7.75,4.5)\footnotesize\itshape 20\end{textblock}
141 \begin{textblock}{10}(7.75,5.4)\footnotesize\itshape 25\end{textblock}
142 \begin{textblock}{10}(7.75,6.3)\footnotesize\itshape 30\end{textblock}
143 \begin{textblock}{10}(7.75,7.2)\footnotesize\itshape 35\end{textblock}
144 }}
145 \DeclareRobustCommand{\Firstblock}{{
146 %\begin{textblock}{10}(7.75,1.8)\footnotesize\itshape 5\end{textblock}
147 %\begin{textblock}{10}(7.75,2.7)\footnotesize\itshape 10\end{textblock}
148 %\begin{textblock}{10}(7.75,3.6)\footnotesize\itshape 15\end{textblock}
149 \begin{textblock}{10}(7.75,4.5)\footnotesize\itshape 5\end{textblock}
150 \begin{textblock}{5}(7.75,5.4)\footnotesize\itshape 10\end{textblock}
151 \begin{textblock}{10}(7.75,6.3)\footnotesize\itshape 15\end{textblock}
152 \begin{textblock}{10}(7.75,7.2)\footnotesize\itshape 20\end{textblock}
153 \}154
155 \RequirePackage{ccicons}
156 \makepagestyle{bill}
157 \makepagestyle{billfirst}
158
159 \makeatletter
```

```
160 \makepsmarks {bill}{
161 \nouppercaseheads}
162 \makeatother
163 \makeatletter
164 \renewcommand{\bookpagemark}[1]{\itshape\thetitle\\}
165 \makepsmarks {billfirst}{
166 \nouppercaseheads}
167 \makeatother
168 \renewcommand{\bookpagemark}[1]{\noindent\itshape\thetitle\\}
169
170 % \renewcommand{\partpagemark}[1]{\itshape\thetitle\\}
171 \makepagestyle{front}
172
173 \makepagestyle{sched}
174 \makeatletter
175 \makepsmarks {sched}{
176 \nouppercaseheads}
177 \makeatother
178 \renewcommand{\bookpagemark}[1]{\itshape\thetitle\\}
179 %\renewcommand{\partpagemark}[1]{\itshape\thetitle\\}
180 \clearmark{chapter}
181 \clearmark{section}
182
183 \createmark{part}{both}{shownumber}{\partname\space}{.\space}
184
185
186 \RequirePackage[margin=3.25cm,headheight=100pt]{geometry}
187 \makeatletter
188 \makeevenfoot{front}{}{}{\printbillnum}
189 \makeoddfoot{front}{}{}{\printbillnum}
190 \makeatother
191
192 \renewcommand{\bookname}{\printbilltitle}
193 \makeheadrule{bill}{\textwidth}{1pt}
194
      \rightarrow \makeevenhead{bill}{\Rightblock\normalsize\thepage\ifnum\value{part}>0\\\else\fi\ifnum\value{schedon}=1\\\
      → 12pt\else\fi}{}{\footnotesize\itshape\bookname
195 \ifnum\value{schedon}=1
196 \\ \itshape Schedule
     ,→ \arabic{subsection}\hspace{1ex}—\hspace{1ex}\currentsubsection \else\fi
197 \ifnum\value{part}>0
198 \\Part \arabic{part}\hspace{1ex}—\hspace{1ex}\rightmark
199 \else\fi\ifnum\value{subsubsection}>0\\Part
      ,→ \arabic{subsubsection}\hspace{1ex}—\hspace{1ex}\currentsubsubsection\else\fi}
200 \makeoddhead{bill}{\Rightblock\footnotesize\itshape\bookname
201 \ifnum\value{schedon}=1
202 \\ \itshape Schedule
     ,→ \arabic{subsection}\hspace{1ex}—\hspace{1ex}\currentsubsection \else\fi
```

```
203 \ifnum\value{part}>0
204 \\Part \arabic{part}\hspace{1ex}—\hspace{1ex}\rightmark
205 \else\fi\ifnum\value{subsubsection}>0\\Part
      \rightarrow \arabic{subsubsection}\hspace{1ex}—\hspace{1ex}\currentsubsubsection\else\fi}{}{\normalsize\thepage\ifnum\
      12pt\else\fi}
,→
206 \makeoddfoot{bill}{}{}{}
207 %\renewcommand{\subsectionmark}[1]{#1}
208
209
210
211
212 %%%%%%%%%%%%%%%%%%%%%%%%%%%
213 %%%%%%%%%%%%%%%%%%%%%%%%%%%
214 % bill-first
215
216 %%%%%%%%%%%%%%%%%%%%%%%%%%%
217 %%%%%%%%%%%%%%%%%%%%%%%%%%%
218 \makeheadrule{billfirst}{\textwidth}{1pt}
219
      \rightarrow \makeevenhead{billfirst}{\Firstblock\normalsize\thepage\ifnum\value{part}>0\\\else\fi\ifnum\value{schedon]
      → 12pt\else\fi}{}{\footnotesize\itshape\bookname
220 \ifnum\value{schedon}=1
221 \\ \itshape Schedule
     ,→ \arabic{subsection}\hspace{1ex}—\hspace{1ex}\currentsubsection \else\fi
222 \ifnum\value{part}>0
223 \\Part \arabic{part}\hspace{1ex}—\hspace{1ex}\rightmark
224 \else\fi\ifnum\value{subsubsection}>0\\Part
     ,→ \arabic{subsubsection}\hspace{1ex}—\hspace{1ex}\currentsubsubsection\else\fi}
225 \makeoddhead{billfirst}{\Firstblock\footnotesize\itshape\bookname
226 \ifnum\value{schedon}=1
227 \\ \itshape Schedule
     ,→ \arabic{subsection}\hspace{1ex}—\hspace{1ex}\currentsubsection \else\fi
228 \ifnum\value{part}>0
229 \\Part \arabic{part}\hspace{1ex}—\hspace{1ex}\rightmark
230 \else\fi\ifnum\value{subsubsection}>0\\Part
      \rightarrow \arabic{subsubsection}\hspace{1ex}—\hspace{1ex}\currentsubsubsection\else\fi}{}{\normalsize\thepage\ifnum\
      12pt\else\fi}
,→
231 \makeoddfoot{billfirst}{}{}{}
232 %\renewcommand{\subsectionmark}[1]{#1}
233
234
235
236 \renewcommand{\chaptermark}[1]{#1}
237 \cftpagenumbersoff{part}
238 \cftpagenumbersoff{chapter}
239 \cftpagenumbersoff{subsection}
240 \cftpagenumbersoff{subsubsection}
```

```
241 \renewcommand{\cftsubsectionpresnum}{\flushleft Schedule\hspace{1ex}}% Prefix
     ,→ to number for \subsection in ToC
242
243 \renewcommand{\cftsubsubsectionpresnum}{Part\hspace{1ex}}% Prefix to number
     \rightarrow for \subsection in ToC
244
245 \renewcommand{\thesubsection}{\arabic{subsection}}
246 \renewcommand{\thesubsubsection}{\arabic{subsubsection}}
247 \renewcommand{\cftsubsectionaftersnum}{\hspace{1ex}-\hspace{1ex}}
248 \renewcommand{\cftsubsubsectionaftersnum}{\hspace{1ex}—\hspace{1ex}}
249
250 \settocdepth{subsubsection}
251 \cftpagenumbersoff{section}
252 \makeatletter
253 \let\stdl@chapter\l@chapter
254 \renewcommand*{\l@chapter}[2]{\stdl@chapter{\centerline{#1}}{#2}}
255 \makeatother
256 \cftsetindents{subsection}{1.75cm}{10em}
257 \cftsetindents{subsubsection}{1.75cm}{10em}
258
259 \renewcommand{\cftsubsectionpresnum}{Schedule\hfill}
260 \renewcommand{\cftsubsectionaftersnum}{\quad-\quad}
261 \renewcommand{\cftsubsubsectionpresnum}{\qquad Part\hfill}
262 \renewcommand{\cftsubsubsectionaftersnum}{\quad-\quad}
263
264 %\setlength\cftsubsectionnumwidth{7.3em}
265 %\setlength\cftsubsubsectionnumwidth{4em}
266
267 \renewcommand{\title}{\printbilltitle}
268 \RequirePackage{changepage} % for the adjustwidth environment
269 \renewcommand{\part}[1]{\stepcounter{part}\markright{#1}
270 \begin{center}
271 \printpartname\hspace{1ex}\arabic{part}\\
272 \printparttitle{#1}\normalfont\normalsize\\\end{center}
273 \addcontentsline{toc}{part}{\normalsize\bfseries\printpartname\hspace{1ex}%
274 \arabic{part}\normalfont\\
275 \centerline{\normalsize\normalfont\scshape\printparttitle{#1}}}
276
277 \renewcommand\contentsname{CONTENTS}%
278
279 \renewcommand{\chapter}[1]{\stepcounter{chapter}\markright{#1}
280 \begin{center}
281 \itshape\printchaptertitle{#1}\normalfont\normalsize\\%
282 \end{center}
283 \addcontentsline{toc}{chapter}{\normalsize\itshape
284 \centerline{\normalsize\normalfont\itshape\printchaptertitle{#1}}}
285 }
```

```
286
287 \renewcommand{\partnamefont}{\normalfont\centering\bfseries\scshape}
288 \renewcommand{\parttitlefont}{\normalfont\centering\scshape}
289 \makeatletter
     \renewcommand{\partnumberline}[1]{\hfil\hspace\@tocrmarg #1~}
291 \makeatother
292
293 \renewcommand{\partnumfont}{\normalfont\bfseries\centering\normalsize\scshape}
294 \renewcommand{\partnamenum}{\normalfont\bfseries\centering\normalsize\scshape}
295 \RequirePackage{setspace}
296 \renewcommand{\chapterheadstart}{\vspace*{\beforechapskip}}
297 \renewcommand{\printchaptername}{\chapnamefont \@chapapp}
298 \renewcommand{\chapternamenum}{\space}
299 \renewcommand{\printchapternum}{\chapnumfont \thechapter}
300 \renewcommand{\afterchapternum}{\par\nobreak\vskip \midchapskip}
301 \renewcommand{\printchapternonum}{}
302 \renewcommand{\chapterheadstart}{}
303 \renewcommand{\printchaptername}{}
304 \renewcommand{\chapternamenum}{}
305 \renewcommand{\printchapternum}{}
306 \renewcommand{\afterchapternum}{}
307 \setlength{\parskip}{0pt}
308 \renewcommand{\printchaptertitle}[1]{\chaptitlefont #1}
309 \renewcommand{\afterchaptertitle}{\par\nobreak\vskip \afterchapskip}
310 \renewcommand{\printtoctitle}[1]{\large\scshape\centerline{\MakeUppercase{#1}}}
311 \renewcommand{\chapnamefont}{\normalfont\centering\itshape}
312 \renewcommand{\chapnumfont}{\normalfont\centering\itshape}
313 \renewcommand{\chaptitlefont}{\normalfont\centering\itshape}
314
315 \setlength{\beforechapskip}{12pt}
316 \setlength{\midchapskip}{0pt}
317 \setlength{\afterchapskip}{12pt}
318 \setbeforesecskip{-1em}
319 \setaftersecskip{-1em}
320 \setbeforesubsecskip{-1em}
321 \setaftersubsecskip{-1em}
322 \renewcommand*{\thesection}{\arabic{section}}
323 \setsecnumformat{\csname the#1\endcsname\hspace{5ex}}
324 %\setsubsecnumformat{\csname the#1\endcsname\hspace{5ex}}
325 %\setsubsecheadstyle{\bfseries}
326 %\setsubsecheadstyle{\scshape\centering}
327 %\setsubsectionnumformat{SCHEDULE\quad\csname the#1\endcsname\newline}
328 \RequirePackage[compact]{titlesec}
329 \titleformat{\subsection}[display]
330 {\normalfont\centering\scshape}{SCHEDULE \hspace{2ex }\thesubsection}{5pt}{}
331 \titleformat{\subsubsection}[display]
332 {\normalfont\centering\scshape}{Part \thesubsubsection}{5pt}{}
```

```
333
334 \setsecheadstyle{\centering\bfseries}
335 \renewcommand{\part}[1]{\stepcounter{part}\markright{#1}
336 \begin{center}
337 \normalfont\normalsize\itshape\printchaptertitle{#1}\normalfont\normalsidze\\\end{center}
338 \addcontentsline{toc}{chapter}{
339 \centerline{\normalsize\normalfont\itshape\printchaptertitle{#1}}}
340 }
341 \RequirePackage{fontspec}
342 \IfFontExistsTF{Palatine Parliamentary}{
343 \setmainfont[
344 Scale=.98,
345 SmallCapsFeatures={LetterSpace=10,RawFeature={+smcp,},},
346 BoldFeatures = {SmallCapsFont= {PalatineP-Bold},SmallCapsFeatures={%
347 RawFeature={+smcp,}%
348 }},
349 BoldFont={PalatineP-Bold},
350 ItalicFont={PalatineP-Italic},
351 BoldItalicFont={PalatineP-BoldItalic}]{PalatineP-Regular}
352 \newfontface{\extfont}[SmallCapsFont={Times New Roman}]{Times New
     ,→ Roman}}{\ClassWarning{Please install the Palatine Parliamentary Font}}
353
354 \RequirePackage[english]{babel}
355 %\RequirePackage{csquotes}
356 %\MakeOuterQuote{"}
357 %%\DeclareQuoteStyle{english}%
358 % {{\extfont\textquotedblleft}}
359 %% [\extfont\textquotedblleft]
360 %% {{\extfont\textquotedblright}}
361 %% [0.05em]
362 % {{\extfont\textquoteleft}}
363 %% [{\extfont\textquoteleft}]
364 % {e /23 {{{\extfont\textquoteright}}
365 \RequirePackage{enumitem}
366 \newenvironment{statquote}%
367 {
368 \begin{list}{}%
369 {%
370 \setlength{\topsep}{0ex}%
371 \setlength{\partopsep}{0ex}%
372 \setlength{\parsep}{0.5ex}%
373 \setlength{\itemsep}{i}%
374 \addtolength{\leftmargin}{3em}%
375 \addtolength{\rightmargin}{3em}%
376 }%
377 \item[]}%
378 {\end{list}}
```

```
379 \newenvironment{nostat}{\begin{enumerate}[nosep,leftmargin=1.25cm,%
380 labelindent=5pt,itemindent=0,label=]}{\end{enumerate}}
381 \newenvironment{numstat}%
382 {%
383 %\vspace{-9ex}%
384 \begin{enumerate}[nosep,partopsep=0pt,
385 %parsep=0.5ex,
386 %itemsep=1ex,
387 labelsep=3ex,
388 leftmargin=4em,rightmargin=1.5em,label=(\arabic*)]%
389 \item[]}%
390 {\end{enumerate}%
391 \vspace{1ex}\normalfont}%
392 \newenvironment{schumstat}%
393 {%
394 %\vspace{-9ex}%
395 \begin{enumerate}[nosep,partopsep=0pt,
396 %parsep=0.5ex,
397 itemsep=0ex,
398 labelsep=0ex,
399 leftmargin=0em,rightmargin=0em,label=]%
400 \item[]}%
401 {\end{enumerate}%
402 \vspace{1ex}\normalfont}%
403
404 \newcounter{alphcount}
405
406 \newenvironment{instatquote}%
407 {%
408 \setcounter{alphcount}{0}
409 \vspace{-3ex}%
410 \begin{list}{}%
411 \{ \frac{0}{6}412 \setlength{\topsep}{0ex}%
413 \setlength{\partopsep}{1ex}%
414 \setlength{\parsep}{0.5ex}%
415 \setlength{\itemsep}{0ex}%
416 }%
417 \item[]}%
418 {\end{list}%
419 }%
420 \newenvironment{alphstat}%
421 \{%422 \vspace{-3ex}%
423 \begin{enumerate}[leftmargin=7.5ex,topsep=0ex,partopsep=1ex,parsep=0.5ex,%
424 itemsep=0ex,labelsep=3ex,label=({\alph*})]%
425
```

```
426 \item[]}%
427 {\end{enumerate}%
428 }\frac{9}{6}429 \newenvironment{romstat}%
430 \left\{\frac{9}{6}\right\}431 \vspace{-3ex}%
432 \begin{enumerate}[topsep=0ex,partopsep=1ex,parsep=0.5ex,itemsep=0ex,%
433 label=(\roman*)]%
434
435 \item[]}%
436 {\end{enumerate}%
437 }%
438 \newenvironment{twoalphstat}%
439 {%
440 \vspace{-3ex}%
441 \begin{enumerate}[leftmargin=7.5ex,topsep=0ex,partopsep=1ex,parsep=0.5ex,%
442 itemsep=0ex,labelsep=3ex,label=({\alph*}{\alph*})]%
443
444 \item[]}%
445 {\end{enumerate}%
446 }%
447
448 \newcommand*\statquotelabel[1]{}
449
450 \newcommand{\stat}[2]{
451 \item[(#1)]#2
452 }
453
454 \newcommand{\stathead}[2]{
455 \textbf{#1}\hspace{5ex}\textbf{#2}
456 }
457
458
459
460
461 \setlength{\parindent}{0pt}
462 \RequirePackage{lettrine}
463 \setcounter{DefaultLines}{2}
464 %\renewcommand{\DefaultLraise}{0.05}
465 %\renewcommand{\DefaultLoversize}{.07}
466 %\renewcommand{\LettrineFontHook}{\initials}
467 %\RequirePackage{initials}
468 %\RequirePackage{Romantik}%\romantik{}
469 %\RequirePackage{Royal}%\royal
470
_{471} \newcommand{\intl}[2]{\lettrine{#1}{\hspace{1ex}\textsc{#2}}}
472 \renewcommand{\maketitle}{\thispagestyle{front}
```

```
473 \begin{center}
474 {\Huge\textbf{\title}}\\\rule{\textwidth}{1pt}\\\rule[16pt]{\textwidth}{2pt}
475 \end{center}
476 }
477 \newcommand{\schedule}[1]{\subsection{#1}}
478 \newcounter{schedon}
479 \setcounter{schedon}{0}
480
481 \newcommand{\currentsubsection}{}
482 \let\oldsubsection\subsection
483 \renewcommand{\subsection}[1]{\oldsubsection{#1}\renewcommand{%
484 \currentsubsection}{#1}}
485
486 \newcommand{\currentsubsubsection}{}
487 \let\oldsubsubsection\subsubsection
488 \renewcommand{\subsubsection}[1]{\oldsubsubsection{#1}\renewcommand{%
489 \currentsubsubsection}{#1}}
490 %%%%%%%%%%%%%%%%%%%%%%%%%%%
491 %%%%%%%%%%%%%%%%%%%%%%%%%%%
492 % enacting
493 %%%%%%%%%%%%%%%%%%%%%%%%%%%
494 %%%%%%%%%%%%%%%%%%%%%%%%%%%
495 \newcommand{\enactingformula}{
496 \intl{B}{e it enacted} by the King's most Excellent Majesty, by and with the
     \rightarrow advice and consent of the Lords Spiritual and Temporal, and Commons, in
     \rightarrow this present Parliament assembled, and by the authority of the same, as
     \leftrightarrow follows:---}
497
498 %%%%%%%%%%%%%%%%%%%%%%%%%%%
499 %%%%%%%%%%%%%%%%%%%%%%%%%%%
500 %enacting option
501 %%%%%%%%%%%%%%%%%%%%%%%%%%%
502 %%%%%%%%%%%%%%%%%%%%%%%%%%%
503 \DeclareOption{private}{
504 \makeatletter
505 \renewcommand{\enactingformula}{
506 \intl{W}{hereas}---
507
508 \hspace{2em}\begin{minipage}{.75\textwidth}
509
510 \printwhereas
511 \end{minipage}
512
513 \medskip
514
515 \intl{M}{ay} it therefore please Your Majesty that it may be enacted, and be
     \rightarrow it enacted, by
```

```
516 the King's Most Excellent Majesty, by and with the advice and consent of the
     \leftrightarrow Lords
517 Spiritual and Temporal, and Commons, in this present Parliament assembled, and
     \hookrightarrow by
518 the authority of the same, as follows:―
519 }
520
521
522 \makeatother
523
524 }
525
526 \ProcessOptions\relax
527
528
529 %%%%%%%%%%%%%%%%%%%%%%%%%%%
530 %%%%%%%%%%%%%%%%%%%%%%%%%%%
531 % begindoc
532 %%%%%%%%%%%%%%%%%%%%%%%%%%%
533 %%%%%%%%%%%%%%%%%%%%%%%%%%%
534 \AtBeginDocument{\emergencystretch 3em
535 \sloppy
536 \OnehalfSpacing
537 \pagestyle{front}
538 \pagenumbering{roman}
539 \maketitle
540 \medskip
541 \extfont
542 \begin{center}\scshape\MakeUppercase{\printexptitle}\end{center}
543
544 \printexptext
545 \medskip
546
547 \begin{center}\scshape EUROPEAN CONVENTION ON HUMAN RIGHTS\end{center}
548
549 \printhumanrights
550 \normalfont
551 \clearpage\maketitle
552 \begin{KeepFromToc}
553 \normalfont\normalsize
554 \tableofcontents
555 \end{KeepFromToc}
556
557 \vskip 3ex
558 \mainmatter
559 \pagenumbering{arabic}
560 \pagestyle{bill}\thispagestyle{billfirst}
```
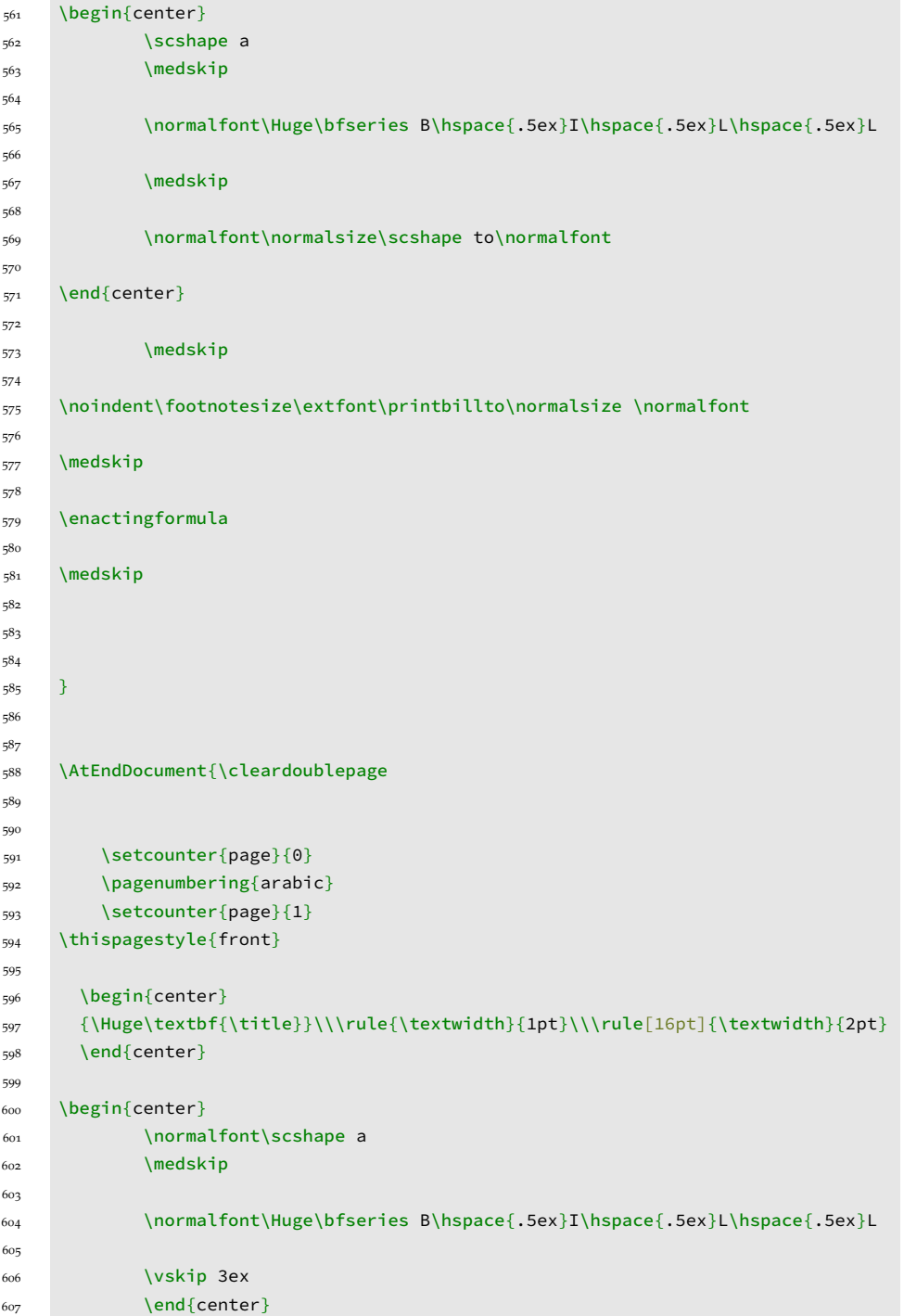

m.

```
608
609 \normalsize To make provision in connection with the citizens of certain
     \leftrightarrow Commonwealth Realms
610
611 \vskip 3ex
612 \begin{center}
613
614 \normalsize\normalfont\itshape Presented by \printdrafter
615
616 \vskip 3ex
617
618 \rule{.45\textwidth}{1pt}
619 \vspace{1ex}
620
621 \begin{minipage}{.4\textwidth}\centering
622 \itshape Ordered, by\normalfont\ \printdrafter\itshape\ to be Printed,
     ,→ \normalfont 19\itshape th March \normalfont 2020\itshape.
623 \end{minipage}
624
625 \vspace{1ex}
626
627 \rule{.45\textwidth}{1pt}
628
629 \vskip 5ex
630
631 \normalfont\footnotesize\printbillcopyright
632
633
634 \vskip 1ex
635
636 \normalfont\scshape\MakeUppercase{Published By \printpublishedby}
637 \end{center}
638 }
```